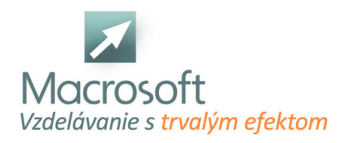

# **Excel 3 - pokročilý**

Kurz Excel pre pokročilých je určený všetkým záujemcom, ktorí majú skúsenosti s tabuľkovým procesorom Excel a chcú si doplniť alebo sa obohatiť o nové možnosti.

## **Novinky v MS Excel a hlavné rozdiely oproti Excel**

- zopakovanie práce so vzorcami a funkciami v programe Excel,
- syntax funkcií, vnorenie funkcií
- nástroj tabuľka tvorba tabuľkových výpočtov
- tvorba formulárov
- ovládacie prvky a nastavovanie ich formátu
- možnosti zabezpečenia buniek, hárku a zošitu
- uzamknutie súboru
- funkcia prilepiť špeciálne a jej využitie v praxi
- pomenovanie oblasti, pomenovanie oblastí aj so vzorcami

#### **Maticové vzorce**

ich použitie, jednorozmerné a dvojrozmerné matice

### **Vyhľadávacie funkcie Excel**

LOOKUP, VLOOKUP, HLOOKUP, CHOOSE, MATCH, INDEX

### **Logické funkcie**

IF, vnorenie IF, AND, OR

### **Textové funkcie**

CONCATENATE, FIND, SEARCH, LEFT, RIGHT, MID, SUBSTITUTE

### **Práca s automatickým a rozšíreným filtrom**

- obmedzenia automatického filtra
- zadávanie komplikovaných podmienok filtrovania
- použitie zastupujúcich znakov pri textových kritériách

### **Súhrny, medzisúčty**

- tvorba jednoduchých a vnorených súhrnov
- nástroj pre zlučovanie viacerých rozsahov

### **Práca s kontingenčnými tabuľkami**

- práca s poliami riadkov, stĺpcov, strán a údajovou oblasťou
- nastavenie vlastností poľa tabuľky a tiež vlastností celej tabuľky
- viac rozsahov zlúčenia
- výpočtové pole, zoskupovanie

### **Funkcia hľadanie riešenia a jej využitie**

- práca s doplnkom RIEŠITEĽ: optimalizačné úlohy
- zadávanie podmienok
- diskusia